## Um amigo, chamado computador!

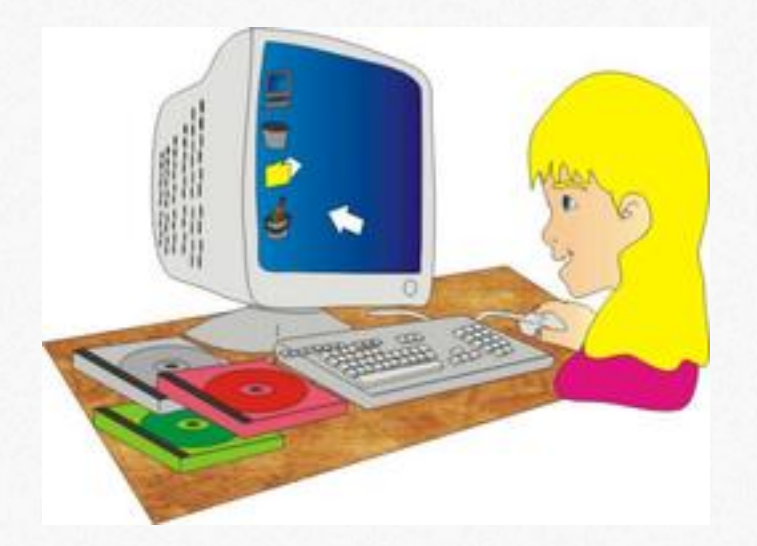

NARRADOR: Era uma vez uma menina chamada Isa, ela era uma menina muito curiosa e com uma imaginação bastante fértil. Na escola, durante uma aula no laboratório de informática, enquanto a professora explicava as partes do computador, a menina "viajava" em sua imaginação, quando de repente ouviu uma voz chamando por ela bem baixinho:

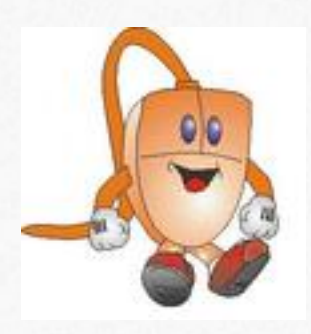

MOUSE:\_\_ Psiu! Psiu! Ei menininha, olha eu aqui! MENINA: hã? quem tá me chamando?MOUSE: Sou eu, sou eu! -

MENINA: Quem é você?

MOUSE:\_\_ Eu sou o MOUSE! Você não me conhecia? Eu sirvo para clicar, clique é comigo mesmo! É só posicionar o meu cursor onde você quiser e aí é só clicar!

MENINA:\_\_ Nossa que legal, seu nome quer dizer rato em inglês heheheehe!

MOUSE:\_\_ É verdade, tenho esse nome porque lembro o formato de um ratinho, você não acha?

MOUSE:\_\_ Esses são meus amigos hardwares: o teclado, o monitor e a CPU.

MENINA:\_\_ Hardwares??? Porque você chamou eles de hardwares? O nome deles não era teclado, monitor e CPU??

MOUSE:\_\_ sim, sim, são esses os nomes deles, mas hardware é o termo que usamos quando nos referimos às partes do computador que podemos tocar. MENINA:\_\_ ahhhh tá... Então, você, o teclado, o monitor e a CPU são hardwares porque podemos pegar vocês? Você eu pego e clico , o teclado eu pressiono as teclas e a CPU eu, eu, o que dá pra fazer com a CPU???

TECLADO:\_\_ Você já deve ter percebido que eu não sou composto apenas de letras, né? Pois é, eu sou formado por várias teclas e cada tecla tem uma função diferente, por isso você não deve ficar apertando todas as teclas de uma vez, senão eu e a minha amiga CPU ficamos tontos com tantas ordens pra fazer ao mesmo tempo, e podemos até ficar estragados.

MENINA:\_\_Nossa!! então tá, eu vou tomar cuidado para não ficar apertando várias teclas juntas, pra vocês não estragarem, eu gosto muito de usar o computador e não quero que vocês estraguem.

-MOUSE:\_\_ Tem gente que adora ficar me apertando todo também...

MENINA:\_\_Ah!! Você eu já aprendi a usar, a gente clica uma vez só quando quer abrir um link na internet, um link é uma ligação para um outro site na internet, você sabe disso né mouse? MOUSE: Claro que eu sei disso, né?!! MENINA: E quando a gente quer abrir uma pastinha, um jogo ou um programa a gente dá um duplo clique, aperta duas vezes rapidinho sem mexer com o mouse.

MOUSE: E você sabe o que é software??

MENINA:\_\_ iiiii, agora você me pegou, não sei mesmo, o que é software???

MOUSE:\_\_ Software... são todos os programas, e jogos do computador, tudo aquilo que a gente utiliza no computador sem poder tocar...

MENINA:\_\_ Humm, que interessante, então o word, o windows, o internet explorer e os joguinhos são softwares?

MOUSE:\_\_ Sim, o word é um programa que utilizamos para escrever textos, o windows é o sistema operacional utilizado na maioria dos computadores, é através dele que os softwares funcionam, e através do internet explorer conseguimos acessar a internet... MENINA: Legal... eu quero muito aprender a entrar na INTERNET!!!

-MOUSE: é, a internet é muito legal, funciona quase como a televisão, onde a gente escolhe o canal. Na internet a gente escolhe o site e cada site tem um endereço...a maioria é assim,

www.algumacoisa.com.br e tem muitos sites infantis, educacionais. Mas você deve ter alguns cuidados quando for navegar na internet, existem muitos perigos na internet, é sempre bom ter um adulto por perto, pois existem pessoas boas e más. Então uma dica muito importante: NUNCA INFORME PELA INTERNET SEU NOME COMPLETO, ENDEREÇO, BAIRRO, CIDADE OU TELEFONE, todo cuidado é pouco.... Sem falar nos milhões de vírus que existem na internet...

MENINA:\_\_Vírus?? Como assim vírus? O computador fica gripado??

MOUSE:\_\_ hehehe Não, não, o computador não fica gripado mas pode ser infectado com um ou vários vírus. Vírus são Software (que como já conversamos antes, são programas instalados no nosso computador), programas que se instalados no nosso computador estragam o funcionamento do computador, por isso é importante ter sempre instalado um "anti-vírus". Por que a gente nunca sabe quando um vírus mascarado pode invadir nosso computador sem que percebamos. Essa é a função do anti-vírus.

ANTI VÍRUS:\_\_ Ouvi meu nome por aí!! Estão precisando de ajuda??? Onde está o vírus, que eu já pego ele, e já dou uma lição nesse malvado!!!

Mouse:\_\_ Calma, calma anti-vírus, estávamos apenas conversando, mas já que você apareceu, você poderia explicar melhor a sua função e os cuidados que devemos ter com o computador... ANTIVÍRUS: Legal, quando eu estou instalado e atualizado em um computador eu estou sempre em estado de alerta tomando conta para que nenhum vírus intruso entre no computador.

(NARRADOR): Então a menina pega o seu refrigerante e salgadinho do lanche para comer na frente do computador..

Mouse:\_\_ Espere, espere!!! O computador morre de medo de água, sucos e outras coisas molhadas; portanto, nunca leve copos com líquidos ou comida perto deles.

Menina:\_\_ Tem razão, devemos lavar as mãos para que a sujeira não entre nas teclas do computador nem estrague aquela bolinha embaixo do mouse.

Mouse:\_\_ Isso mesmo! Lavar as mãos é um sinal de limpeza e computadores adoram lugares limpos.

-(Mouse) Ah, outra coisa muito importante que você precisa saber, o computador funciona com energia elétrica. Por isso, não devemos mexer nos seus fios nem na tomada elétrica. Deixem isso para um adulto.

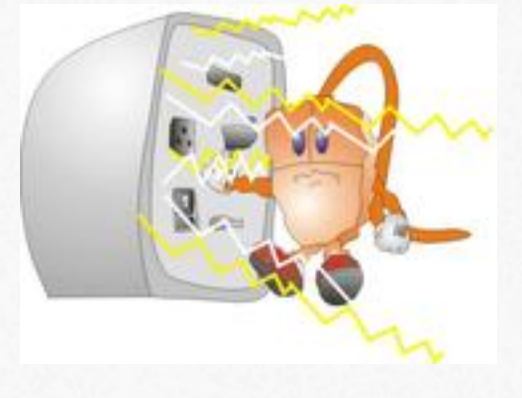

Professora: Fulaninha!! Você que estava aí distraída, fale sobre o que aprendemos hoje.

Menina:\_\_ Ah prôfe, pode perguntar qualquer coisa que eu já estou craque em informática!!!